- $\bullet$ [Introduction](#page-0-0)
- [Authentication](#page-0-1)
- Models
- [Errors](#page-5-0) ä

# Clutch Mobile API

The Clutch Mobile API and SDKs provide an easy way to integrate to Clutch APIs from a mobile application, without the need for an additional middleware API or application. An API client that connects to the Mobile API is allowed to execute directly from an end user's mobile device or possibly a webbrowser, contrary to the main Clutch JSON API, which is only intended to receive connections from API clients running on trusted devices.

The base URL for all API calls is: https://mobileapi.clutch.com/, the different API methods use GET and POST routes only.

# Authentication

Every API call requires several HTTP headers to be sent in, using HMAC‑SHA512 based content signing. This approach ensures that even intercepted API calls can't be replayed or modified.

To configure your brand for Mobile API access, please contact Clutch customer support. You will receive an application key and application secret.

## HTTP Headers

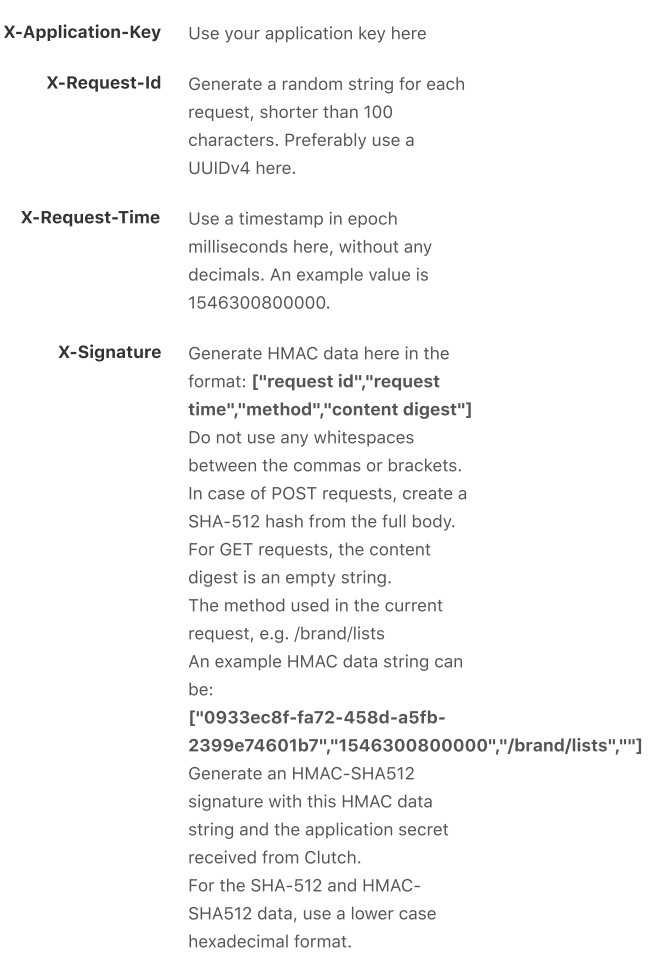

<span id="page-0-0"></span># Test URL

<span id="page-0-1"></span>https://mobile-api.clutch.com/health

- $\bullet$ [Introduction](#page-0-0)
- $\bullet$ [Authentication](#page-0-1)
- Models  $\bullet$
- $\bullet$ [Errors](#page-5-0)

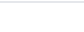

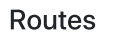

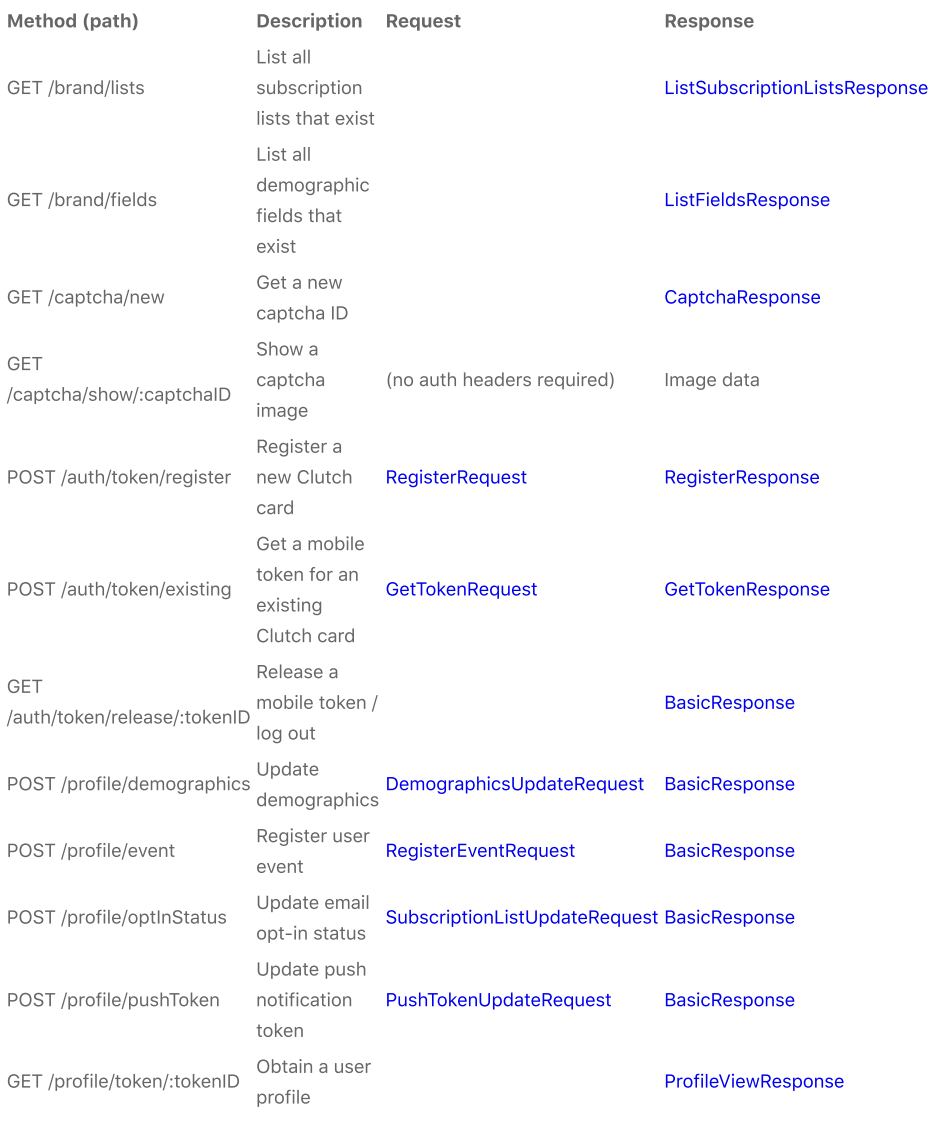

## <span id="page-1-1"></span>BasicResponse

<span id="page-1-2"></span><span id="page-1-0"></span>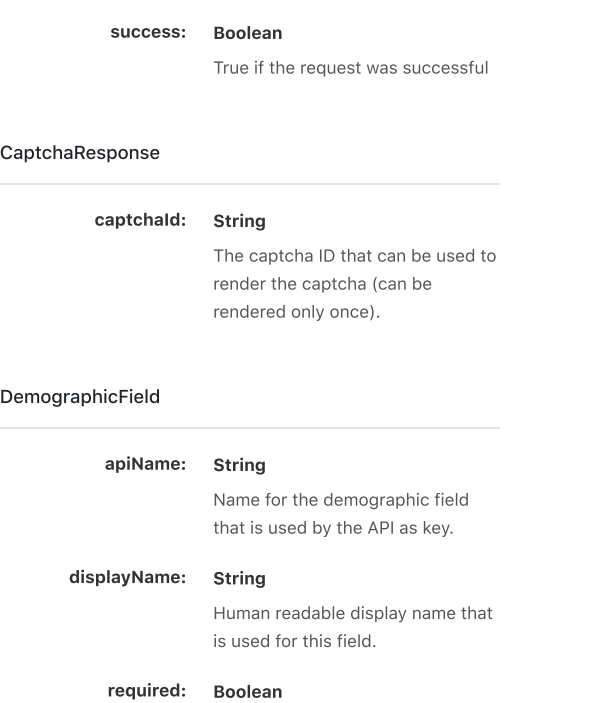

- [Introduction](#page-0-0)  $\bullet$
- [Authentication](#page-0-1) ï
- Models J.
- [Errors](#page-5-0)  $\bullet$

Boolean flag, indicates if this field is required for new registrations through the mobile API.

cURL

## editable: Boolean

Boolean flag, indicates if this field is editable through the mobile API.

## <span id="page-2-3"></span>DemographicsUpdateRequest

<span id="page-2-1"></span>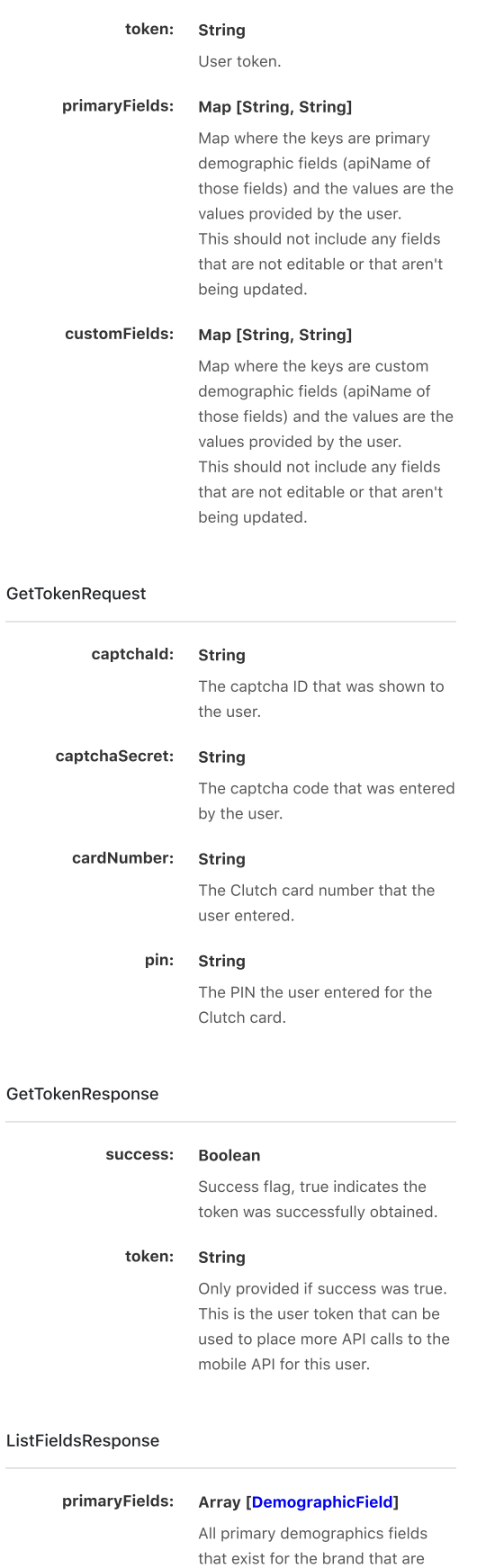

<span id="page-2-2"></span><span id="page-2-0"></span>exposed to the mobile API.

- $\bullet$ [Introduction](#page-0-0)
- [Authentication](#page-0-1)
- Models J.
- [Errors](#page-5-0) .

## customFields: Array [\[DemographicField](#page-1-2)]

All custom demographics/various fields that exist for the brand that are exposed to the mobile API.

#### cURL

<span id="page-3-2"></span><span id="page-3-0"></span>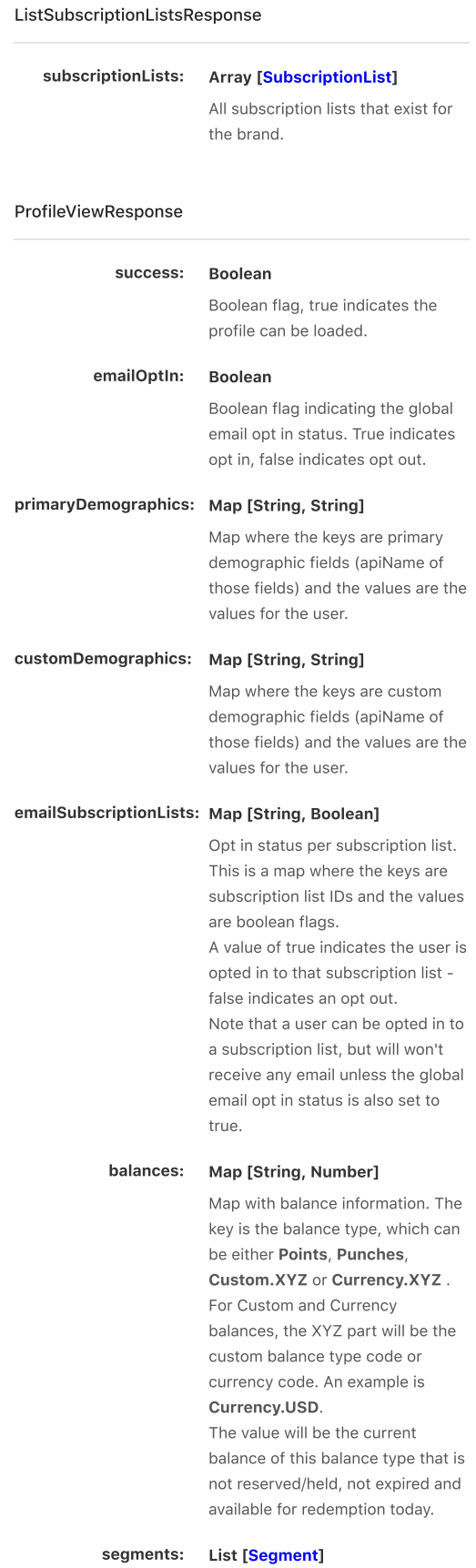

<span id="page-3-1"></span>List of segments that the user is a member of. This will be limited to Clutch segments that have been configured to be API accessible.

- $\bullet$ [Introduction](#page-0-0)
- [Authentication](#page-0-1) ï
- ä Models
- . [Errors](#page-5-0)

# token: String

User token.

# pushTokenType: String

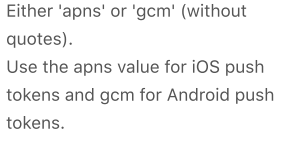

# pushToken: String

The push token (either the apns or gcm push token value).

# <span id="page-4-2"></span>RegisterEventRequest

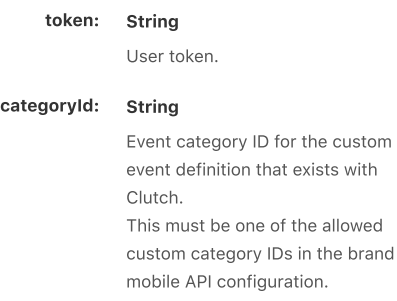

## <span id="page-4-0"></span>RegisterRequest

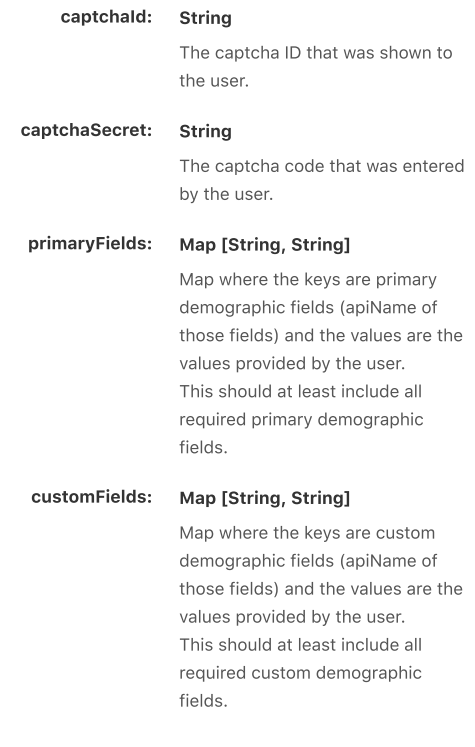

## <span id="page-4-1"></span>RegisterResponse

## success: Boolean

True iff the registration was successful

#### token: String

Only provided if success was true. This is the user token that can be used to place more API calls to the mobile API for this user.

- $\bullet$ [Introduction](#page-0-0)
- [Authentication](#page-0-1)
- Models ż
- × [Errors](#page-5-0)

#### cardNumber: String

Only provided if success was true. This is the Clutch card number that was registered.

# pin: String

Only provided if success was true. This is the PIN that belongs to the Clutch card that was registered. This PIN should be shown to the user, so they can log in in the future ‑ there won't be another way to access this PIN later on.

## <span id="page-5-3"></span>Segment

id: String Segment ID used internally.

#### name: String

Segment name.

description: String

Short description of the segment.

## <span id="page-5-2"></span>SubscriptionList

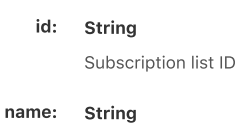

Subscription list name

<span id="page-5-1"></span>SubscriptionListUpdateRequest

<span id="page-5-0"></span>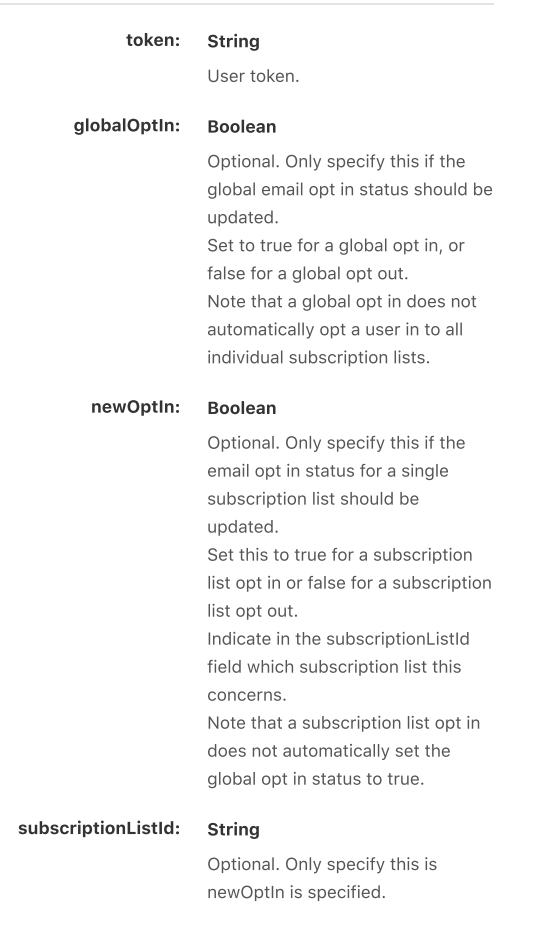

#### cURL

- $\bullet$ [Introduction](#page-0-0)
- [Authentication](#page-0-1)  $\bullet$
- Models J.
- $\bullet$ [Errors](#page-5-0)

Errors

Attributes

## success: boolean

Whether the request succeeded

cURL

HTTP Status codes:

200 OK - Request successfully executed. In case the respo

400 Bad Request - The request structure is invalid

401 Unauthorized - Invalid API key

404 Not Found - Requested API method doesn't exist

429 Rate limit has been exceeded

500, 502, 503, 504 Server errors